https://www.100test.com/kao\_ti2020/138/2021\_2022\_\_E8\_80\_83\_E 8\_AF\_95\_E6\_8C\_87\_E5\_c97\_138820.htm java Runnable  $run()$  $run()$ Thread Runnable  $\text{Thread}$   $\text{start}()$  Thread  $\text{t} = \text{new}$ Thread(). t.start(). start() hative run() Thread run()  $run()$  $j$ ava $j$ ava dextend the step of  $\sim 1$  in the extend  $\sim$  $\Delta$   $\text{run}(\text{)}$ run() public class MyThread extends Thread { public run()  $\{ System.out.println("MyThread.run()"). \}$  $new MyThread() .start()$ .  $2$ extends extends **extends** Thread Runnable public class MyThread extends OtherClass implements Runnable { public run() {  $System.out.println("MyThread.run()"). }$  MyThread Thread MyThread MyThread myt = new MyThread(). Thread t = new Thread(myt).

t.start(). 事实上,当传入一个Runnable target参数给Thread后 Thread run() target.run() JDK public void run() { if (target != null) {  $target.run().$  } } Name, ThreadGroup, isDaemon

 $J$ ava $\,$ 

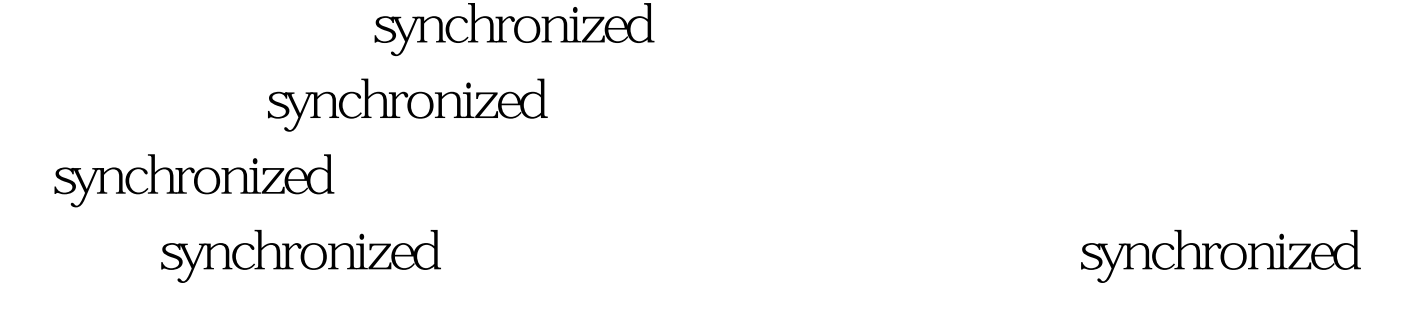

synchronized

synchronized synchronized

synchronized

synchronized

class A synchronized sync()

a1.sync() a2.sync()

Java terminal system and the system of the system of the system of the system of the system of the system of the system of the system of the system of the system of the system of the system of the system of the system of t

 $A$ 

 $\overline{A}$ 

 $B, C, D...$ 

 $A$   $B, C, D...$ 

 $\text{JVM}$ 

Java and  $\frac{a}{\sqrt{a}}$ ,  $\frac{a}{\sqrt{a}}$ 

synchronized by public class SharedResource { private int count = 0. public int getCount() { return count. } public synchronized void setCount(int count) { this count = count. } } public synchronized void setCount(int count) { this count = count. } https://www.public void setCount(int count) {  $synchronized(this)$  { //  $this$  this  $this$  count = count. } // this  $\}$   $\qquad$  $\mathcal{D}$ 

SharedResource

得SharedResource实例的锁。 退出synchronized块时,线程拥

this, SharedResource public class SharedResouce { private int  $a = 0$ . private int  $b = 0$  public synchronized void setA(int a) { this.a = a. } public synchronized void setB(int b)  $\{$  this.b = b.  $\}$  100Test

www.100test.com

使用共享资源)。 Java语言规范内置了对多线程的支持。对